## **v190c Setup:\\**

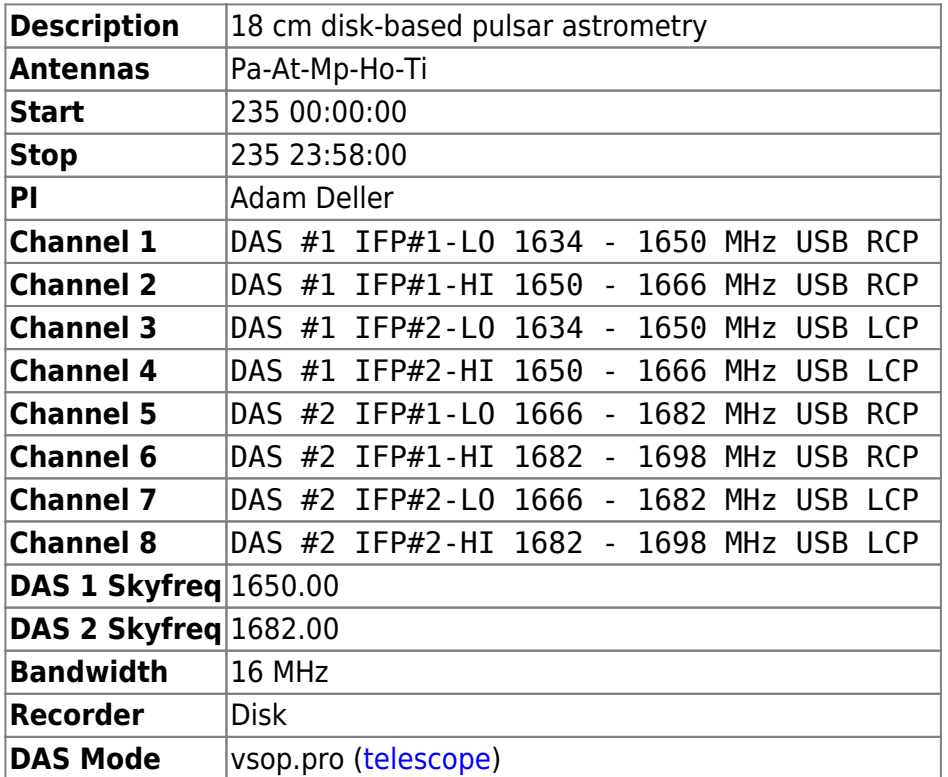

Ftp: <ftp://ftp.atnf.csiro.au/pub/people/vlbi/v190/v190c> —-

# **Comments:\\**

## **FIRST HOUR IS FOR FRINGE-CHECKS**

First 1 hr of this experiment (0000 - 0100 UT) is a bright source (0537-441) for real-time fringechecks. Please try and be onsource for some of this first hour in order to verify fringes.

Create a separate directory for these fringe-checks and record the first hour of data into this directory.

After the first hour, a new directory should be started for recording, called v190c. Record data after 01:00 UT into this directory.

After 01:00 UT, the fringe-check directory can be deleted. **PLEASE BE CAREFUL NOT TO DELETE ANY OF THE DATA FROM AFTER 01:00 UT**

Note that all fringe-check data at ATNF telescopes should be recorded to the xraid disks, due to the high data rates at ATCA, Parkes, Mopra. Hobart should record to their xraid and Tid should record to their removables.

Note also that this is not how we usually run fringe-checks. Usually we have a separate schedule. For v190c, as an out of session observation, the fringe-check is included in the schedule with the targets.

## **DISKS - ATNF TELESCOPES**

Record on /data/xraid at ATCA, Parkes, Mopra (two xraid sets). Both sets should be mounted on the one PC recorder machine before the observations get underway. One set should be recorded to for the first 11.5 hrs (~2.7 TB) and the second set should be recorded to for the second 11.5 hrs (another  $\sim$  2.7 TB). This should almost completely fill the two sets. Note that each disk set is split into two partitions or volumes and that changes of directory are required when switching to a new volume.

The durations and changeover times for the partitions/disk sets will therefore be:

Record on /data/xraid\* at ATCA, Parkes, Mopra (two xraid sets)

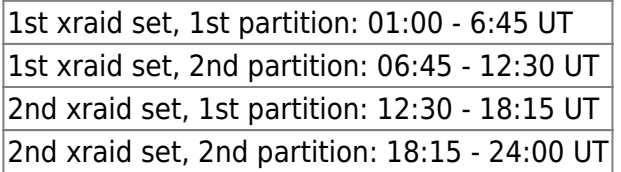

#### **DISKS - HOBART**

The durations and changeover times for the two partitions are:

Record on /data/xraid\* at Hobart (one xraid set).

1st xraid set, 1st partition: 01:00 - 12:30 UT 1st xraid set, 2nd partition: 12:30 - 24:00 UT

### **DISKS - TIDBINBILLA**

Record on /data/removable/\* at Tidbinbilla (2 x 4 x 400 GB sets).

At Tid the removables should be changed mid way through the experiment, at 12:30 UT. Approximately 1.4 TB of data will be on each set of removables.

The durations and changeover times for the two sets of removables are:

1st removable set: 01:00 - 12:30 2nd removable set: 12:30 - 24:00

#### **DISKS - GENERAL**

All stations should record using disko as usual (ATCA, Parkes, Mopra should choose "Chans 1→8").

Please note here on the wiki (under "Observing comments for each antenna") the label on the disk and the partition on the disk used for each time range for this experiment.

### **TIDBINBILLA AND HOBART FREQUENCIES AND POLARISATIONS**

Tid only has LCP at 1.6 GHz and should set up to record 4 channels of LCP at 256 Mbps using the vsop profile on the DAS, matched to the 4 channel frequencies given in the table. This will allow Tid to match LCP at all 4 frequencies for the ATNF antennas.

Likewise, Hobart should also set up to record LCP at 256 Mbps using the vsop DAS profile. Like Tid this will allow LCP coverage of all 4 frequencies of the ATNF antennas, and will exactly match Tidbinbilla. This setup will require splitting the RF signal and setting up two IF chains, one into each IFP of the DAS.

**IFP#1 Skyfreq** 1650.00 LCP **IFP#2 Skyfreq** 1682.00 LCP

## **DAS & Recorder Setup**

Hobart and Tidbinbilla connect DAS directly to VSIC as per normal

Parkes, ATCA & Mopra connect both DAS to single VSIC input using 'Huygens' cable. DAS#2 should be configured to be the higher frequency and connected to input#2 (input with clock lines connected).

## **SCHEDULES**

ATCA schedule on leon as v190c

Mopra schedule - I don't know how to create vlobs schedules on bigrock (SJT). Chris will sort out the Mopra schedule.

Parkes schedule on ftp site as v190c.psn

Tidbinbilla and Hobart - VEX file on ftp site as v190c.skd

## **ATCA**

Tie all 5 antennas in CATIE

antenna 12345 12345

fun xx-yy xx+yy xx-yy xx+yy (RCP LCP, RCP LCP)

gain 2

## **Observing comments for each antenna:\\**

 $|{\sf Pa}|$  $|{\sf Pa}|$  $|{\sf Pa}|$ [At](http://www.atnf.csiro.au/vlbi/dokuwiki/doku.php/lbaops/lbamay2006/v190catlog) $|{\sf Mp}|$  $|{\sf Mp}|$  $|{\sf Mp}|$ [Ho](http://www.atnf.csiro.au/vlbi/dokuwiki/doku.php/lbaops/lbamay2006/v190cholog) $|{\sf Ti}|$  $|{\sf Ti}|$  $|{\sf Ti}|$ 

From: <http://www.atnf.csiro.au/vlbi/dokuwiki/> - **ATNF VLBI Wiki**

Permanent link:

**<http://www.atnf.csiro.au/vlbi/dokuwiki/doku.php/lbaops/lbamay2006/v190c?rev=1156306069>**

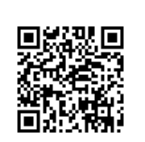

Last update: **2015/12/18 16:38**